**sage** 

### Sage 100cloud Plus

*Inhalte Ihres Schulungspakets*

*Stand 28/08/2019*

*© 2018 The Sage Group plc or its licensors. All rights reserved.*

#### Produktspezifische Weiterbildung durch individualisiertes Lernen - Mit der Sage [University](http://sageu.com/access/su/home.html) jederzeit möglich!

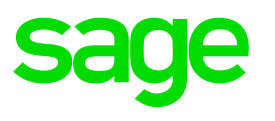

*Lernen Sie die Sage 100cloud neu kennen oder frischen Sie Ihr vorhandenes Wissen auf! Mit unserem neuen Lernangebot können Sie selbst entscheiden, wann und wieviel Sie lernen möchten: die kurzen Lerneinheiten ermöglichen eine effektive Wissensaneignung. Alle Inhalte sind jederzeit verfügbar und unbegrenzt wiederholbar.*

*Legen Sie jetzt los und werden Sie zum Profi in der Sage 100cloud!*

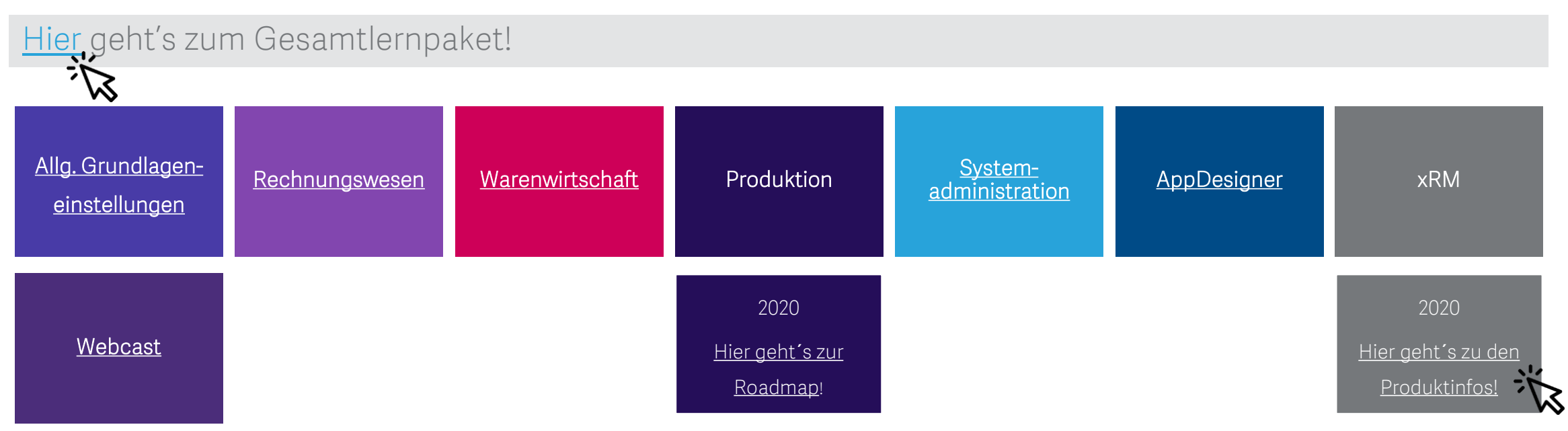

### [Sage 100cloud Allg. Grundlageneinstellungen](https://sageu.csod.com/default.aspx?p=sageu&c=ger_s100&dlink=%2fDeepLink%2fProcessRedirect.aspx%3fmodule%3dlodetails%26lo%3d9cc8d3fb-dc2b-4e55-aa35-392d1727c8c7);

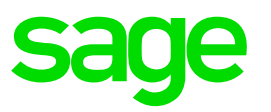

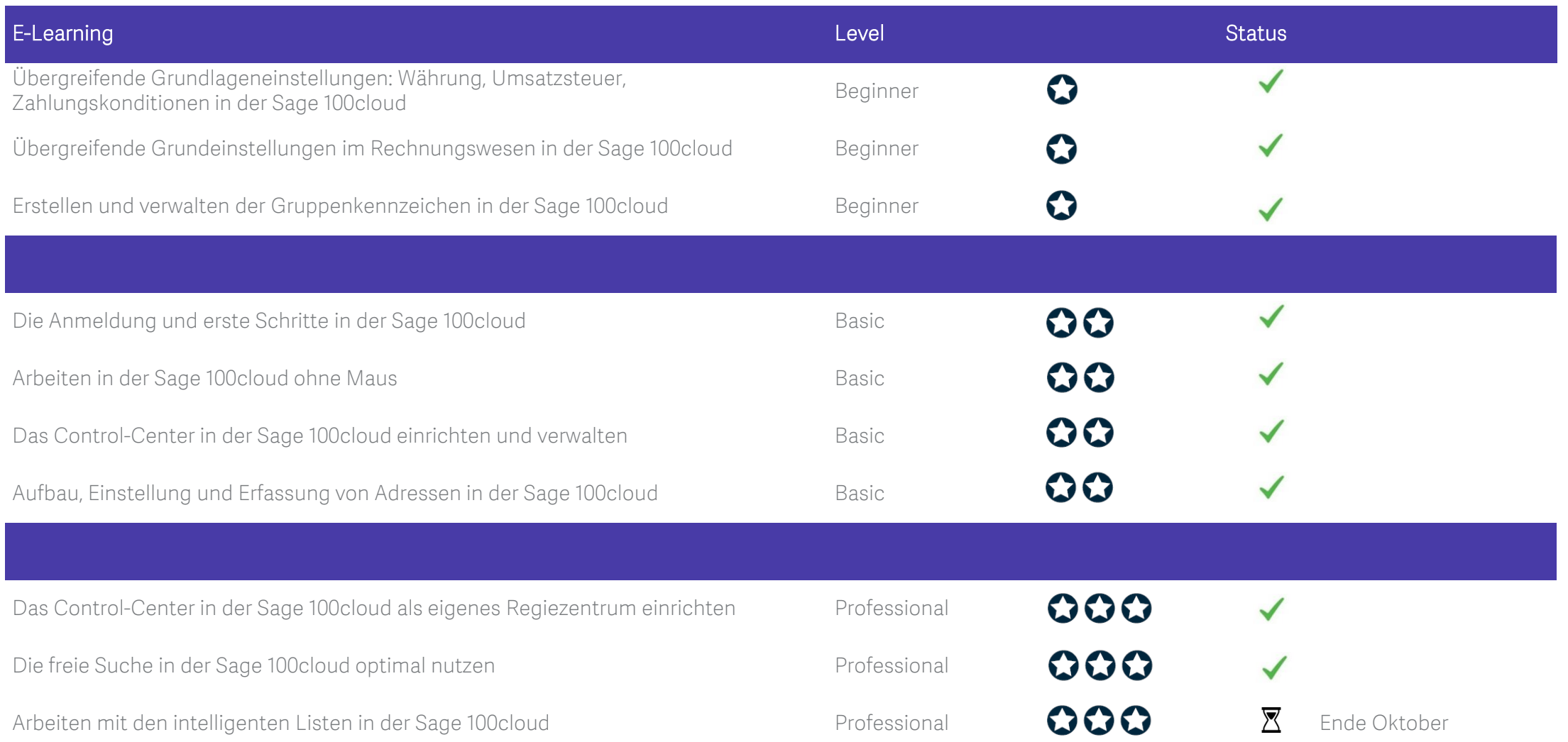

# [Sage 100cloud Rechnungswesen](https://sageu.csod.com/default.aspx?p=sageu&c=ger_s100&dlink=%2fDeepLink%2fProcessRedirect.aspx%3fmodule%3dlodetails%26lo%3dc88f913b-b213-4397-bf0e-e01bca13ef4f)<sub>%</sub>

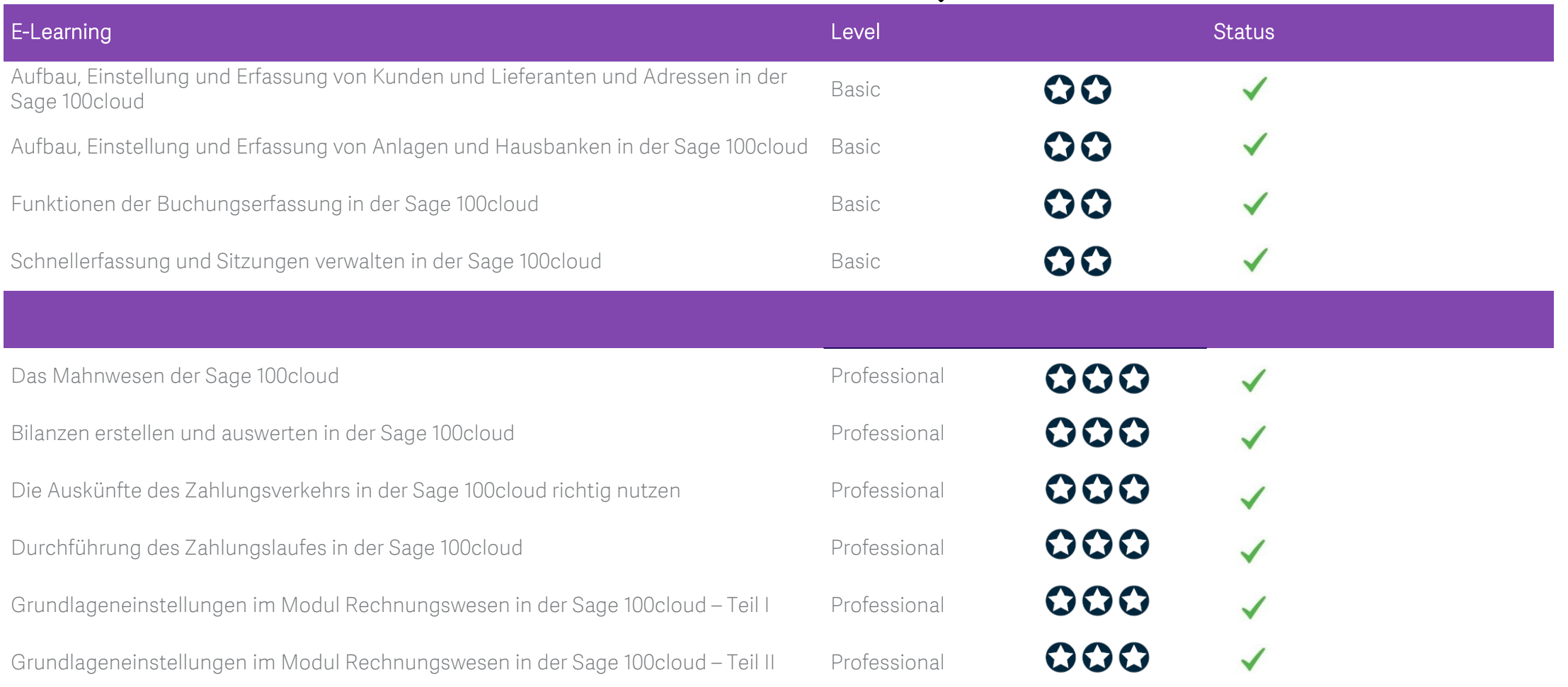

# [Sage 100cloud Warenwirtschaft](https://sageu.csod.com/default.aspx?p=sageu&c=ger_s100&dlink=%2fDeepLink%2fProcessRedirect.aspx%3fmodule%3dlodetails%26lo%3d2e8401ea-9add-4366-8b62-91e43f05a35c) \*\*

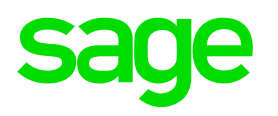

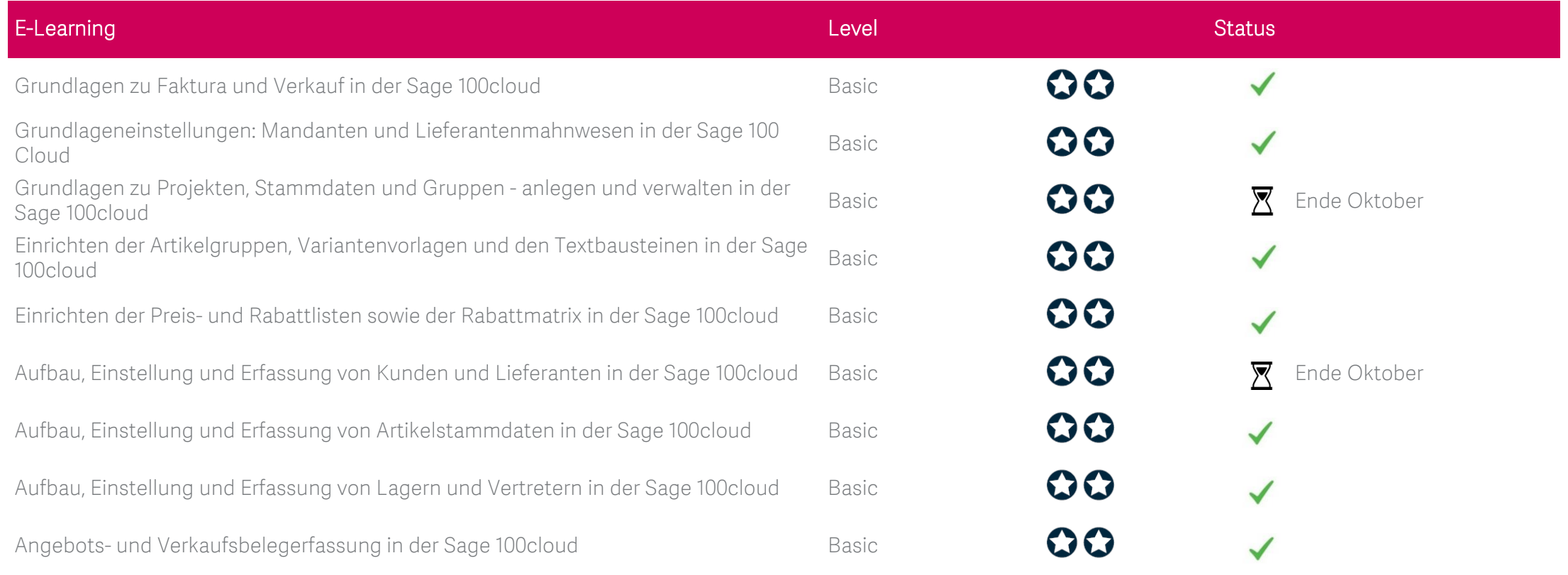

#### [Sage 100cloud Warenwirtschaft](https://sageu.csod.com/default.aspx?p=sageu&c=ger_s100&dlink=%2fDeepLink%2fProcessRedirect.aspx%3fmodule%3dlodetails%26lo%3d2e8401ea-9add-4366-8b62-91e43f05a35c)

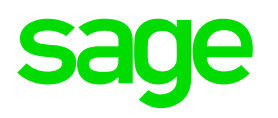

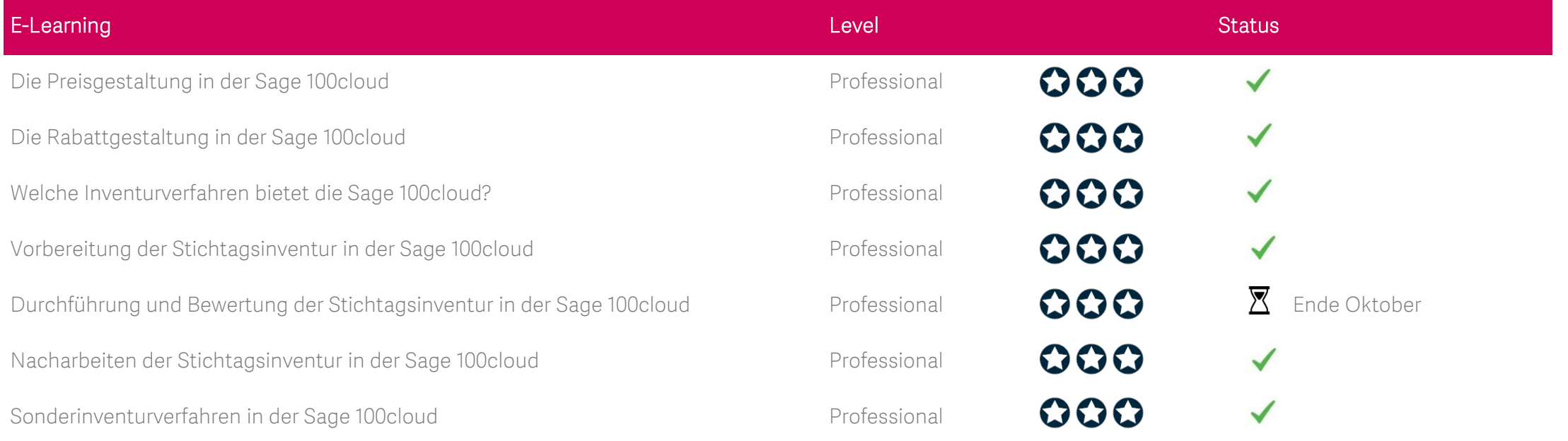

## [Sage 100cloud Systemadministration](https://sageu.csod.com/default.aspx?p=sageu&c=ger_s100&dlink=%2fDeepLink%2fProcessRedirect.aspx%3fmodule%3dlodetails%26lo%3d1f4e5e01-ff79-42bb-9f6f-4ffb09fc50ea).

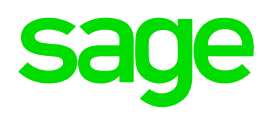

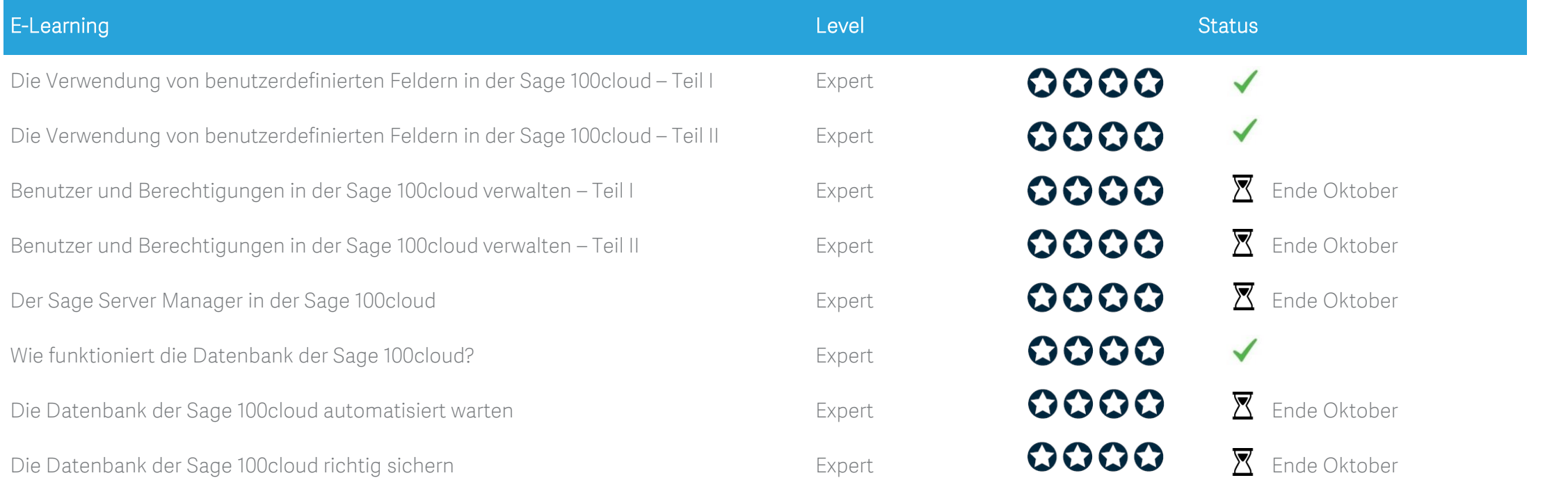

## [Sage 100cloud AppDesigner](https://sageu.csod.com/default.aspx?p=sageu&c=ger_s100&dlink=%2fDeepLink%2fProcessRedirect.aspx%3fmodule%3dlodetails%26lo%3dadc8dcf9-6aa4-4c85-9f6e-ed29712bde9d).

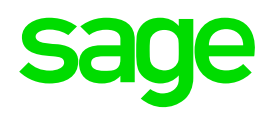

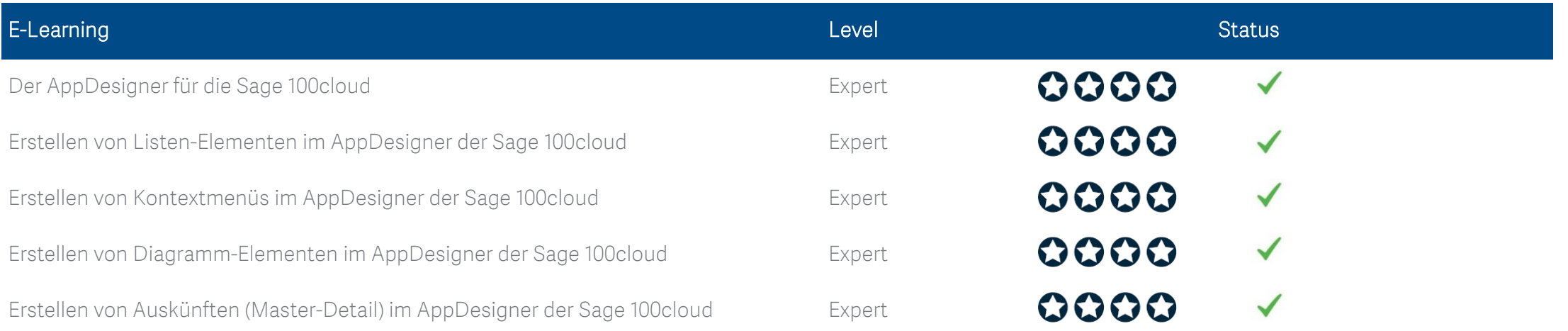

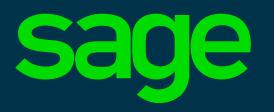

#### Impressum & Copyright

Sage GmbH Franklinstraße 61-63 60486 Frankfurt Telefon: 069 50007-3388 Telefax: 069 50007-3339 E-Mail: academy@sage.com Internet: www.sage.de/academy

© Diese Unterlage ist urheberrechtlich geschützt. Die Vervielfältigung ist nur mit ausdrücklicher Zustimmung durch die Sage GmbH gestattet. Alle Angaben ohne Gewähr. Für Fehler, insbesondere Druck- und Satzfehler, wird keine Haftung übernommen. Stand August 2019